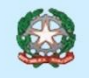

## **MINISTERO DELL'ISTRUZIONE ISTITUTO COMPRENSIVO STATALE GIULIANOVA 2**

Via Monte Zebio, 18 - 64021 GIULIANOVA (TE) C.F. 91043500676 CM TEIC84400L - Tel. 085/8021400 Fax. 085/8021282 teic84400l@istruzione.it pec: teic84400l@pec.istruzione.it 2comprensivogiulianova.edu.it

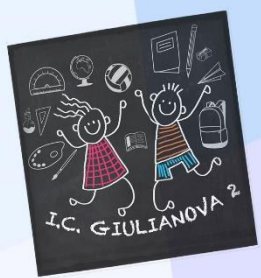

## PRESENTAZIONE DELLO SPORTELLO DI ASCOLTO

## NERDÌ 4 NOVEMBRE 2022 **ORE 17.00 AL** ORE  $18,30$  $\Xi$ 巨 /Δ'

L'incontro si svolgerà in modalità online sulla piattaforma Microsoft Teams

**[Fai clic qui per partecipare alla riunione](https://teams.microsoft.com/l/meetup-join/19%3ameeting_Y2FkOTg3NGMtODFlOC00NmUyLWJmNmEtOTg2ZGM5NjA3NWU5%40thread.v2/0?context=%7b%22Tid%22%3a%2250ff361b-b405-42c9-90d4-c4351e9ad04e%22%2c%22Oid%22%3a%22d9c70aed-f172-4c6b-a462-133d08fa1ac2%22%7d)**

## INCONTRO INFORMATI SUL BULLISMO CYBERBULLISMO

**Image: Freepik.com**